# **BAB III**

# **METODE PENELITIAN**

## **3.1 Metode Penelitian yang Digunakan**

# **3.1.1 Metode Penelitian**

Metode penelitian merupakan suatu rancangan melalui *step by step* penelitian dari mulai operasi variabel, menentukan jenis data, sumber data, metode pengumpulan data, diakhiri dengan rancangan analisis data dan pengujian hipotesis penelitian.

Menurut (Sugiyono, 2016) Metode penelitian merupakan cara ilmiah untuk mendapatkan data yang objektif, valid dan reliabel dengan tujuan dapat ditemukan, dibuktikan dan dikembangkan suatu pengetahuan, sehingga dapat digunakan untuk memahami, memecahkan dan mengantisipasi masalah.

Dengan metode penelitian, penulis bermaksud mengumpulkan data historis dan mengamati secara seksama mengenai aspek - aspek tertentu yang berkaitan erat dengan masalah yang diteliti sehingga akan diperoleh data - data yang menunjang penyusunan laporan penelitian.

### **3.1.2 Pendekatan Penelitian**

Pendekatan penelitian yang digunakan penulis dalam penelitian ini adalah pendekatan studi dengan pendekatan deskriptif dan verifikatif.

Metode penelitian kuantitatif dapat diartikan sebagai metode penelitian yang berlandaskan pada filsafat positivisme, digunakan untuk meneliti pada populasi atau sampel tertentu, pengumpulan data menggunakan instrumen penelitian, analisis data bersifat kuantitatif/statistik, dengan tujuan untuk menguji hipotesis yang telah ditetapkan. Sedangkan pendekatan deskriptif adalah metode penelitian ini dilakukan untuk mengetahui keberadaan nilai variabel mandiri, baik satu variabel atau lebih (independen) tanpa membuat pertandingan atau menghubungkan dengan variabel lain (Sugiyono, 2016).

Sedangkan pendekatan verifikatif menurut (Nazir, 2011) adalah metode penelitian yang bertujuan untuk mengetahui hubungan kualitas antara variabel melalui suatu pengujian melalui suatu perhitungan statistik didapat hasil pembuktian yang menunjukan hipotesis ditolak atau diterima.

Dalam penelitian ini analisis deskriptif dan verifikatif digunakan untuk mengetahui pengaruh bagaimana profitabilitas, likuiditas, *leverage* dan *financial distress* secara parsial pada perusahaan sub sektor investasi dan perdagangan lainnya yang terdaftar di Bursa Efek Indonesia periode 2017-2021.

#### **3.1.3 Objek Penelitian**

(Sugiyono, 2016) menyatakan bahwa objek penelitian adalah sasaran ilmiah untuk mendapatkan data dengan tujuan dan kegunaan tertentu tentang sesuatu hak objektif, valid dan reliabel tentang suatu hal (variabel tertentu).

Lingkup objek penelitian yang ditetapkan penulis sesuai dengan permasalahan yang akan diteliti yaitu Profitabilitas, Likuiditas, *Leverage* dan *Financial Distress.*

## **3.2 Definisi Variabel dan Operasional Variabel Penelitian**

### **3.2.1 Definisi Variabel Penelitian**

Dalam penelitian deskriptif dan verifikatif, penelitian umumnya melakukan pengukuran terhadap kebenaran suatu variabel, kemudian peneliti melakukan analisis untuk mencari hubungan antara satu variabel dengan variabel lainnya. Variabel merupakan suatu konsep yang diberi lebih dari satu nilai, setelah mengemukakan beberapa pendapat berdasarkan teori kemudian ditentukan variabel penelitian, yang selanjutnya merumuskan hipotesis.

Segala sesuatu yang berbentuk apa saja yang ditetapkan oleh peneliti untuk dipelajari sehingga diperoleh informasi tentang hal tersebut, kemudian ditarik kesimpulannya (Sugiyono, 2016).

Operasional variabel diperlukan untuk menentukan dimensi, indicator serta skala dari variable - variabel yang terkait dalam penelitian. Variabel variabel yang terkait dalam penelitian ini adalah:

## **1. Variabel Independen (Variabel Bebas / X)**

Variabel independen adalah variabel yang mempengaruhi atau yang menjadi sebab pembahasan serta timbulnya variabel dependen. Menurut (Sugiyono, 2016) Variabel bebas merupakan variabel yang mempengaruhi atau yang menjadi sebab perubahannya atau timbulnya variabel dependen (terikat).

Dalam penelitian ini terdiri atas Profitabilitas, Likuiditas dan *Leverage*.

### **a. Profitabilitas (X1)**

Profitabilitas adalah kemampuan perusahaan untuk menghasilkan laba dengan total aktiva yang dimiliki. (Harahap, 2015; Munawir, 2014; Sartono, 2010).

Pengukuran profitabilitas yang digunakan oleh peneliti adalah ROA (*return on assets*). ROA ini menggambarkan tingkat pengembalian *(return)* atas investasi yang ditanamkan oleh investor dari pengelolaan seluruh aktiva yang digunakan oleh manajemen suatu perusahaan.

## **b. Likuiditas**  $(X_2)$

Likuiditas merupakan kemampuan perusahaan dalam membayar kewajibannya dalam jangka pendeknya menggunakan aktiva lancarnya. (Riyanto, 2010; Moeljadi, 2006; Brigham & Houston, 2018).

Pengukuran likuiditas menggunakan *current ratio* adalah pengukuran yang dipakai oleh penulis dalam penelitian ini yaitu dengan membandingkan jumlah aktiva lancar dengan kewajiban lancar. *Current ratio* adalah ukuran yang umum digunakan untuk melihat kemampuan suatu perusahaan memenuhi kebutuhan utang jangka pendeknya.

## c. *Leverage*  $(X_3)$

*Leverage* adalah rasio yang mengukur seberapa jauh perusahaan dibelanjakan dengan hutang. (Hery, 2017; Husnan & Pudjiastuti, 2015; Hanafi & Halim, 2018).

Pengukuran *leverage* yang akan digunakan pada penelitian ini yaitu *debt to total assets* (*debt ratio*) yaitu dengan membandingkan jumlah kewajiban lancar dengan total aset.

### **2. Variabel Dependen (Variabel Terkait/Y)**

Variabel terkait merupakan variabel yang dipengaruhi atau yang menjadi akibat karena adanya variabel bebas (Sugiyono, 2016).

Variabel dependen dalam penelitian ini adalah *financial distress.* Penulis menggunakan definisi *financial distress* menurut (Fahmi, 2017) yang mengatakan bahwa *financial distress* adalah sebagai tahap penurunan kondisi keuangan yang terjadi sebelum terjadinya kebangkrutan atau likuidasi. Jika perusahaan mengalami masalah dalam likuiditas maka akan sangat memungkinkan perusahaan tersebut mulai memasuki masa kesulitan keuangan *(financial distress)* dan jika kondisi tersebut tidak cepat diatasi maka ini bisa berakibat kebangkrutan usaha. Untuk menghindari kebangkrutan ini dibutuhkan berbagai kebijakan, strategi dan bantuan, baik dari pihak internal maupun eksternal.

Dapat disimpulkan bahwa *financial distress* merupakan suatu entitas yang mengalami masalah penurunan kondisi keuangan yang biasanya bersifat sementara, tetapi bisa berkembang menjadi lebih buruk apabila kondisi tersebut tidak cepat diatasi atau dengan perkataan lain kondisi keuangan perusahaan sedang dalam kondisi tidak sehat, jika kondisi tersebut tidak cepat diatasi maka ini dapat berakibat kebangkrutan usaha.

Saat ini banyak formula yang telah dikembangkan untuk menjawab berbagai permasalahan tentang *financial distress* ini, karena dengan mengetahui kondisi *financial distress* perusahaan sejak dini diharapkan dapat dilakukan tindakan - tindakan untuk mengantisipasi yang mengarah kepada kebangkrutan. Salah satu yang dianggap populer dan banyak dipergunakan dalam penelitian dan analisis adalah model *Altman.* Model *Altman* ini lebih dikenal dengan sebutan *Altman Z-score*. Kondisi ini bisa dilihat dari nilai Z-Score nya, jika:

- a. Nilai Z < 1,81 maka termasuk perusahaan kategori bangkrut.
- b. Jika 1,81 < Z-Score < 2,99 maka perusahaan masuk wilayah abu-abu *(grey area* atau *zone of ignorance)* atau daerah rawan apakah perusahaan sehat ataupun mengalami kebangkrutan.
- c. Jika nilai Z >2,99 maka termasuk perusahaan yang tidak bangkrut.

# **3.2.2 Operasional Variabel Penelitian**

Operasionalisasi variabel penelitian menjelaskan mengenai variabel yang diteliti, konsep, indikator, serta skala pengukuran yang akan dipahami dalam operasionalisasi variabel penelitian. Tujuannya adalah untuk memudahkan pengertian dan menghindari perbedaan presepsi dalam penelitian.

| Variabel                      | <b>Konsep Variabel</b>                                                                                                    | <b>Indikator</b>                                  | Skala |
|-------------------------------|----------------------------------------------------------------------------------------------------|---------------------------------------------------|-------|
| Profitabil<br>itas<br>$(X_1)$ | Profitabilitas adalah kemampuan<br>perusahaan untuk menghasilkan laba<br>dengan total aktiva yang dimiliki.<br>(Harahap, 2015; Munawir, 2014; | Earning Afte Tax (EAT)<br>$ROA =$<br>Total Assets | Rasio |

**Tabel 3.1 Operasionalisasi Variabel Penelitian**

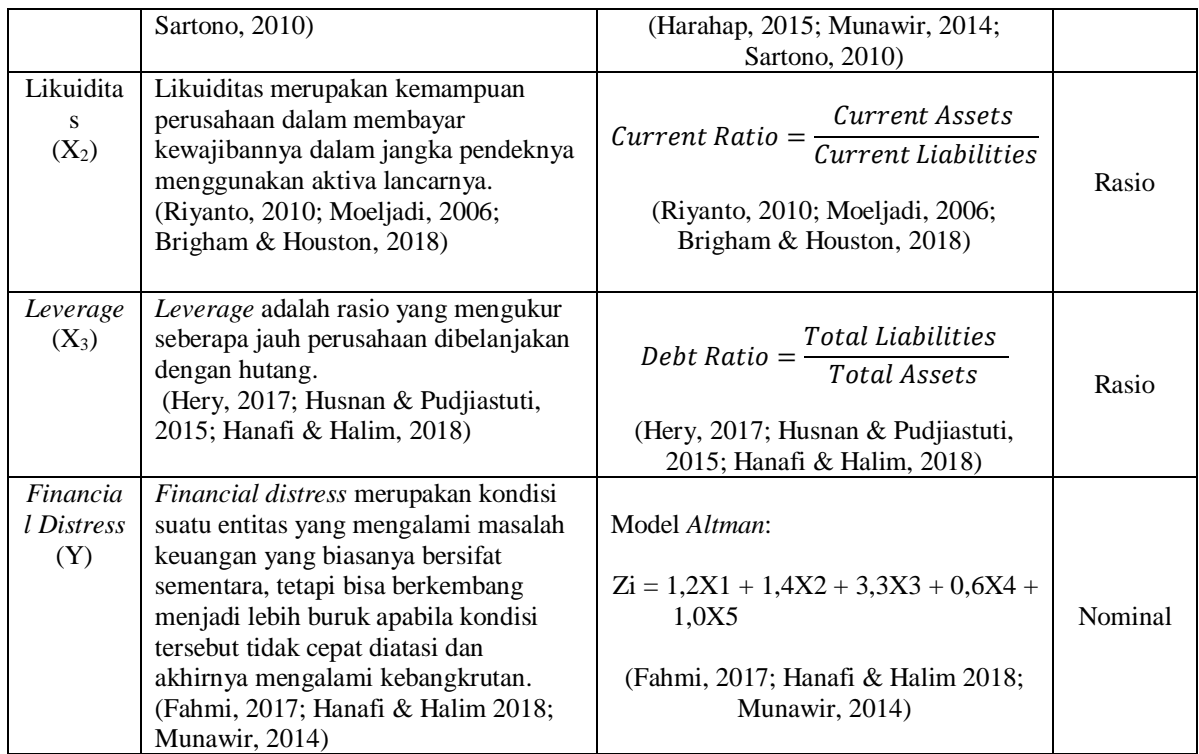

# **3.3 Model Penelitian**

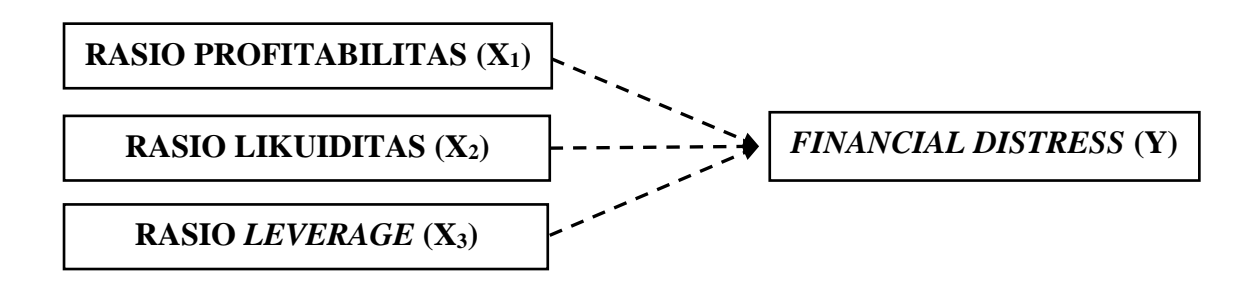

# **Gambar 3.1 Model Penelitian Parsial**

Keterangan:

 $\texttt{---}\texttt{---}\texttt{---}\texttt{---}\texttt{---}\texttt{---}$  = Pengaruh Secara Parsial

Variabel independen dalam penelitian ini adalah Profitabilitas (X1), Likuiditas (X2), *Leverage* (X3). Sedangkan variabel dependen dalam penelitian ini adalah *Financial Distress* (Y), maka hubungan dari variable - variabel tersebut dapat digambarkan secara sistematis sebagai berikut:

### $Y = f(X_1, X_2, X_3)$

Dimana:

- $(X_1)$ : Profitabilitas
- $(X_2)$  : Likuiditas
- (X3) : *Leverage*
- (Y) : *Financial Distress*

Dari pernyataan diatas artinya Profitabilitas, Likuiditas dan *Leverage* mempunyai pengaruh terhadap *Financial Distress.*

# **3.4 Populasi Penelitian**

Populasi merupakan keseluruhan subjek penelitian. Populasi dapat mencakup semua anggota kelompok orang, kejadian atau objek yang telah dirumuskan secara jelas.

Populasi adalah wilayah generalisasi yang terdiri atas: obyek/subyek yang mempunyai kualitas dan karakteristik tertentu yang ditetapkan oleh peneliti untuk dipelajari dan kemudian ditarik kesimpulannya (Sugiyono, 2016).

Populasi dari penelitian ini merupakan keseluruhan data laporan keuangan Sub Sektor Perusahaan Investasi yang terdaftar di Bursa Efek Indonesia selama lima tahun dari tahun 2017 - 2021. Berikut ini adalah daftar Perusahaan Pertambangan yang dijadikan sebagai populasi penelitian.

**Tabel 3.2 Populasi Penelitian**

| No | <b>Kode Saham</b> | Nama Emiten              |
|----|-------------------|--------------------------|
|    | <b>ARMM</b>       | <b>ABM</b> Investama Tbk |

| $\overline{2}$ | <b>BHIT</b> | <b>MNC</b> Investama Tbk      |  |
|----------------|-------------|-------------------------------|--|
| 3              | <b>BMTR</b> | Global Mediacom Tbk           |  |
| $\overline{4}$ | <b>BNBR</b> | Bakrie and Brothers Tbk       |  |
| 5              | <b>KREN</b> | Kresna Graha Investama Tbk    |  |
| 6              | <b>MLPL</b> | Multipolar Tbk                |  |
| 7              | <b>NICK</b> | Charnic Capital Tbk           |  |
| 8              | <b>OCAP</b> | Onix Capital Tbk              |  |
| 9              | <b>PEGE</b> | Panca Global Kapital Tbk      |  |
| 10             | <b>PLAS</b> | Polaris Investama Tbk         |  |
| 11             | <b>POOL</b> | Pool Advista Indonesia Tbk    |  |
| 12             | <b>SRTG</b> | Saratoga Investama Sedaya Tbk |  |

Sumber: idx.co.id (data diolah)

## **3.5 Teknik Sampling dan Sampel Penelitian**

## **3.5.1 Teknik Sampling**

Teknik sampling merupakan pengambilan sampel. Untuk menentukan sampel yang akan digunakan dalam penelitian, terdapat berbagai teknk sampling yang digunakan. Teknik pengambilan sampel pada dasarnya dapat dikelompokkan menjadi dua yaitu *probablity sampling* dan *nonprobability sampling* dan lebih tepatnya adalah metode *purpose sampling.*

*Nonprobability sampling* adalah teknik pengambilan sampel yang tidak memberikan peluang/kesempatan sama bagi setiap unsur atau anggota populasi untuk dipilih menjadi sampel. Sedangkan *purposive sampling* adalah teknik penentuan sampel dalam pertimbangan tertentu (Sugiyono, 2016).

Alasan pemilihan sampel dengan menggunakan teknik *purposive sampling*  karena tidak semua sampel memiliki kriteria yang sesuai dengan yang telah penulis tentukan. Oleh karena itu, penulis memilih tekink *purposive sampling*  dengan menetapkan pertimbangan - pertimbangan dan kriteria - kriteria tertentu yang harus dipenuhi oleh sampel - sampel yang digunakan dalam penelitian ini.

Adapun kriteria yang digunakan dalam pemilihan sampel penelitian adalah sebagai berikut:

Perusahaan Sub Sektor Investasi yang secara berturut-turut terdaftar di BEI periode 2017-2021.

- a. Perusahaan Sub Sektor Investasi yang secara berturut-turut terdaftar di BEI periode 2017-2021.
- b. Laporan Keuangan Perusahaan Sub Sektor Investasi yang tidak mengalami kerugian

# **Tabel 3.3**

## **Kriteria Sampel Penelitian**

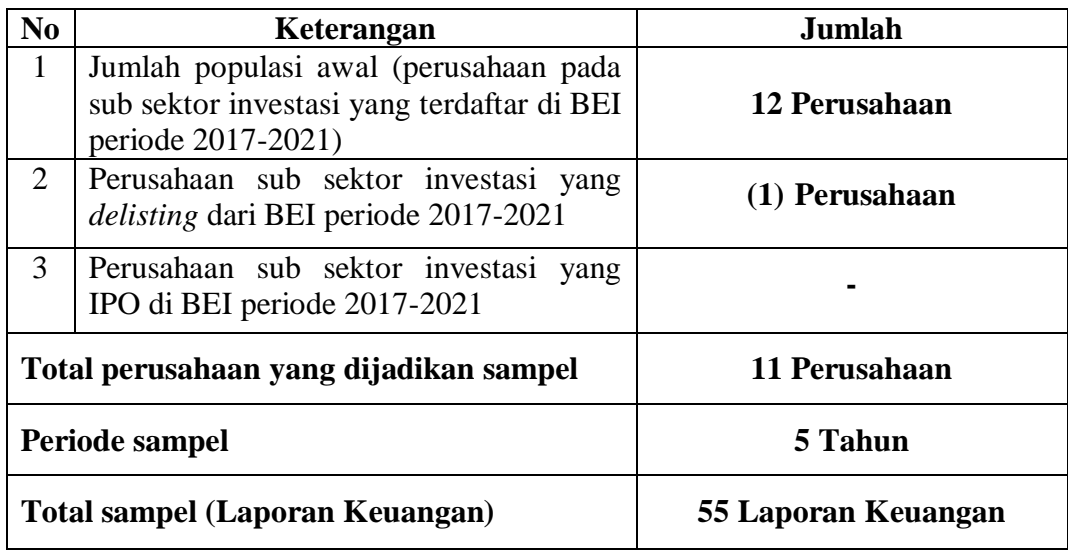

## **3.5.2 Sampel Penelitian**

Sampel merupakan bagian dari populasi yang ingin diteliti. Sampel adalah bagian dari jumlah dan karakteristik yang dimiliki oleh populasi tersebut (Sugiyono, 2016).

Pada dasarnya ukuran sampel merupakan langkah untuk menentukan besarnya jumlah sampel yang akan diambil untuk melaksanakan penelitian suatu objek, kemudian besarnya sampel tersebut biasanya diukur secara statistika ataupun estimasi penelitian. Pengukuran sampel merupakan suatu langkah untuk menentukan besarnya sampel yang diambil dalam melaksanakan suatu penelitian. Selain itu juga diperhatikan bahwa sampel yang dipilih harus representatif, artinya segala karakteristik populasi hendaknya tercemin dalam sampel yang dipilih.

Setelah ditentukan kriteria pemilihan sampel, maka berikut ini nama-nama perusahaan yang terpilih dan memenuhi kriteria tersebut untuk dijadikan sebagai sampel penelitian.

#### **Tabel 3.4**

# **Sampel Penelitian**

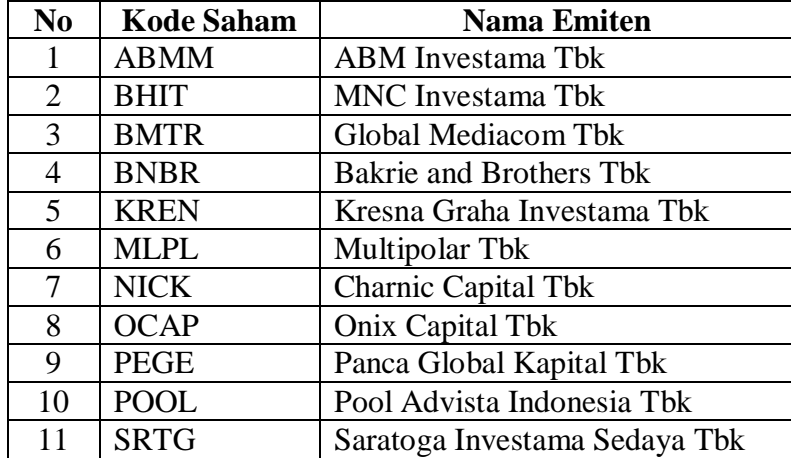

Sumber: idx.co.id (data diolah)

## **3.6 Sumber Data dan Teknik Pengumpulan Data**

### **3.6.1 Sumber Data**

Prosedur pengumpulan data ada dua sumber data yaitu primer dan sekunder. Data primer adalah sumber data yang langsung memberikan data kepada pengumpul data. Sedangkan pengertian data sekunder adalah sumber data yang tidak langsung memberikan data kepada pengumpul data, misalnya lewat orang atau dokumen (Sugiyono, 2016).

Penulis menggunakan jenis data sekunder dimana sumber data yang digunakan dalam penelitian ini diperoleh dari laporan tahunan yang diterbitkan oleh perusahaan sub sektor investasi yang terdaftar di Bursa Efek Indonesia pada periode 2017 - 2021. Data tersebut diperoleh melalui situs resmi Bursa Efek Indonesia yaitu [www.idx.co.id,](http://www.idx.co.id/) [www.sahamok.net](http://www.sahamok.net/) dan website resmi perusahaan.

## **3.6.2 Teknik Pengumpulan Data**

Teknik pengumpulan data merupakan langkah yang paling utama dalam penelitian, karena tujuan utama dari penelitian adalah mendapatkan data (Sugiyono, 2016).

Ada dua cara untuk memperoleh data dan informasi dalam penelitian ini, pertama adalah penelitian kepustakaan (*Library Reseach*). Pada tahap ini, penulis berusahan untuk memperoleh berbagai informasi sebanyak-banyaknya untuk dijadikan sebagai dasar teori dan acuan dalam mengolah data, dengan cara membaca, memepelajari, menelaah, dan mengkaji literatur-literatur beberapa buku-buku, jurnal, makalah, dan penelitian-penelitian terdahulu yang berkaitan dengan masalah yang diteliti. Penulis juga berusaha mengumpulkan, mempelajari, dan menelaah data-data sekunder yang berhubungan dengan objek yang akan penulis teliti. Cara yang kedua adalah Riset Internet (*Online Resarch*). Pada tahap ini, penulis berusaha untuk memperoleh berbagai data dan informasi tambahan dari informasi tambahan dari situs - situs yang berhubungan dengan penelitian.

## **3.7 Analisis Data**

Setelah melakukan pengumpulan data, maka data akan dianalisis dengan teknik pengolahan data. Data yang akan dianalisis dalam penelitian ini adalah berkaitan dengan hubungan antara variabel - variabel, analisis data dilakukan secara kuantitatif dengan pengujian hipotesis yang meliputi penetapan hipotesis, uji statistik, yaitu analisis regresi linier atau korelasi ganda. Tujuannya adalah untuk menetapkan apakah variabel bebas memiliki hubungan dengan variabel terikat. Kesimpulan yang ditetapkan melalui penerimaan atau penolakan hipotesis.

Kegiatan setelah data dari seluruh responden atau sumber data lain terkumpul. Kegiatan dalam analisis data adalah mengelompokkan data berdasarkan variabel dan jenis responden, mentabulasi data berdasarkan variabel dari seluruh responden, menyajikan data tiap variabel yang diteliti, melakukan perhtiungan untuk menguji hipotesis tang telah diajukan (Sugiyono, 2016).

Analisis data yang akan digunakan penulis dalam penelitian ini adalah sebagai berikut:

#### **3.7.1 Analisis Deskriptif**

Menurut (Sugiyono, 2016) menyatakan bahwa statistik deskriptif adalah statistik yang digunakan untuk menganalisa data dengan cara mendeskripsikan atau menggambarkan data yang telah terkumpul sebagaimana adanya tanpa bermaksud membuat kesimpulan yang berlaku untuk umum atau generalisasi.

Statistik deskriptif dilakukan dengan cara menghitung rata-rata. Rata - rata hitung *(mean)* adalah suatu nilai yang diperoleh dengan cara membagi seluruh nilai pengamatan dengan banyaknya pengamatan.

Rata - rata hitung (mean) dapat dirumuskan sebagai berikut:

$$
X = \frac{\sum X i}{n}
$$

Keterangan:

$$
X = Mean
$$

*∑Xi* = Jumlah nilai X ke *i* sampai ke *n*

 $n =$  Jumlah Sampel atau banyak data

Sedangkan untuk menentukan kategori penilaian setiap nilai rata - rata (*mean*) perubahan pada variabel dibuat tabel distribusi. Tujuan pengelompokan data ke dalam tabel distribusi adalah untuk memudahkan dalam penyajian data, mudah dipahami dan dibaca sebagai bahan informasi dan untuk memudahkan dalam menganalisa atau menghitung data, membuat tabel dan grafik.

Berikut ini akan dijelaskan kriteria penilaian untuk tiap - tiap variabel, di antaranya:

## **1. Kriteria Penilaian Rasio Profitabilitas** *(Return on Assets)*

Untuk dapat melihat peniliaian atas variabel tersebut, dapat dibuat dengan tabel distribusi di bawah ini. Berikut langkah-langkahnya:

- a. Menentukan pendapatan setelah pajak *(earning after tax)* pada laporan keuangan di perusahaan-perusahaan yang diteliti.
- b. Menentukan *total assets* pada laporan keuangan di perusahaan perusahaan yang diteliti.
- c. Menghitung *return on assets* dengan cara membagi *earning after tax* dengan *total assets*.
- d. Menentukan jumlah kriteria, yaitu 5 kriteria
- e. Menghitung nilai rata rata *(mean)* perubahan dari variabel penelitian tersebut.
- f. Menentukan nilai maksimum dan nilai minimun pada variabel penelitian tersebut.
- g. Mencari *range* (jarak interval kelas) pangkategorian dengan cara berikut ini:

 − 5

h. Kesimpulan.

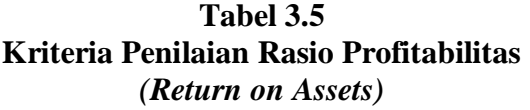

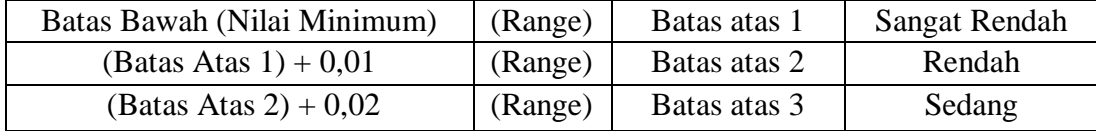

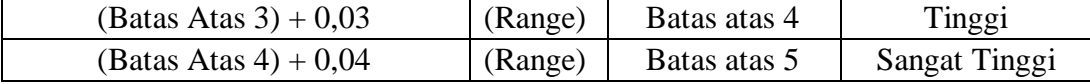

Keterangan:

Batas atas  $1 =$ Batas bawah (nilai min) + range

Batas atas  $2 = (Batas atas  $1 + 0.01) + \text{range}$$ 

Batas atas  $3 = (Batas atas  $2 + 0.02) + \text{range}$$ 

Batas atas  $4 = (Batas atas 3 + 0.03) + range$ 

Batas atas  $5 = (Batas atas  $4 + 0.04$ ) + range = Nilai Maksimum$ 

# **2. Kriteria Penilaian Rasio Likuiditas** *(Current Ratio)*

Untuk dapat melihat peniliaian atas variabel tersebut, dapat dibuat dengan tabel distribusi di bawah ini. Berikut langkah-langkahnya:

- a. Menentukan aset lancar *(current assets)* pada laporan keuangan di perusahaan - perusahaan yang diteliti.
- b. Menentukan liabilitas lancar (*current liablities)* pada laporan keuangan di perusahaan - perusahaan yang diteliti.
- c. Menghitung *current ratio* dengan cara membagi *current assets* dengan *current liabilities.*
- d. Menentukan jumlah kriteria, yaitu 5 kriteria.
- e. Menghitung nilai rata rata *(mean)* perubahan dari variabel penelitian tersebut.
- f. Menentukan nilai maksimum dan nilai minimun pada variabel penelitian tersebut.
- g. Mencari *range* (jarak interval kelas) pangkategorian dengan cara berikut ini:

# Nilai Maksimum – Nilai minimum 5

h. Kesimpulan

# **Tabel 3.6 Kriteria Penilaian Rasio Likuiditas (***Current Ratio)*

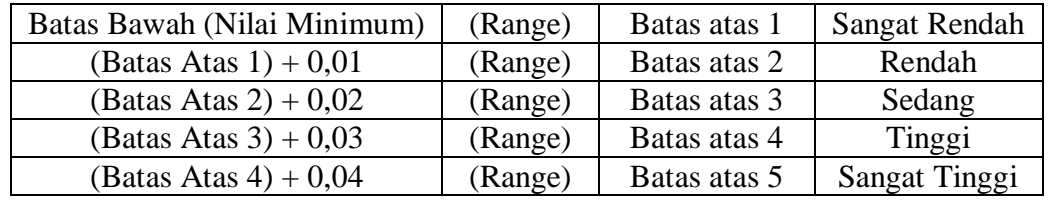

Keterangan:

Batas atas  $1 =$ Batas bawah (nilai min) + range

Batas atas  $2 = (Batas atas  $1 + 0.01) + \text{range}$$ 

Batas atas  $3 = (Batas atas 2 + 0.02) + range$ 

Batas atas  $4 = (Batas\,atas\,3 + 0.03) + range$ 

Batas atas  $5 = (Batas atas  $4 + 0.04$ ) + range = Nilai Maksimum$ 

### **3. Kriteria Penilaian Rasio** *Leverage (Debt Ratio)*

Untuk dapat melihat peniliaian atas variabel tersebut, dapat dibuat dengan tabel distribusi di bawah ini. Berikut langkah-langkahnya:

- a. Menghitung *total liabilities* pada laporan keuangan di perusahaan perusahaan yang diteliti.
- b. Menghitung *total assets* pada laporan keuangan di perusahaan perusahaan yang diteliti.
- c. Menghitung *debt ratio* dengan cara membagi *total liabilities* dengan *total asset.*
- d. Menentukan jumlah kriteria, yaitu 5 kriteria.
- e. Menghitung nilai rata rata *(mean)* perubahan dari variabel penelitian tersebut.
- f. Menentukan nilai maksimum dan nilai minimun pada variabel penelitian tersebut.
- g. Mencari *range* (jarak interval kelas) pangkategorian dengan cara berikut ini:

$$
\frac{Nilai Maksimum - Nilai minimum}{5}
$$

h. Kesimpulan

**Tabel 3.7 Kriteria Penilaian Rasio** *Leverage (Debt Ratio)*

| Batas Bawah (Nilai Minimum) | (Range) | Batas atas 1 | Sangat Rendah |
|-----------------------------|---------|--------------|---------------|
| $(Batas Atas 1) + 0.01$     | (Range) | Batas atas 2 | Rendah        |
| (Batas Atas 2) + $0,02$     | (Range) | Batas atas 3 | Sedang        |
| $(Batas Atas 3) + 0.03$     | (Range) | Batas atas 4 | Tinggi        |
| $(Batas Atas 4) + 0.04$     | (Range) | Batas atas 5 | Sangat Tinggi |

Keterangan:

Batas atas  $1 =$ Batas bawah (nilai min) + range

Batas atas  $2 = (Batas atas 1 + 0.01) + range$ 

Batas atas  $3 = (Batas atas  $2 + 0.02) + \text{range}$$ 

Batas atas  $4 = (Batas atas 3 + 0.03) + range$ 

Batas atas  $5 = (Batas\,atas\,4 + 0.04) + range = Nilai\,Maksimum$ 

# **4. Kriteria Peniliaian** *Financial Distress*

Untuk dapat melihat tingkat financial distress pada perusahaan, dapat dibuat tabel distribusi dibawah ini. Berikut langkah-langkahnya:

- a. Menentukan niai *return on assets* pada perusahaan perusahaan yang diteliti.
- b. Menentukan niai *debt ratio* pada perusahaan perusahaan yang diteliti.
- c. Menentukan niai *current ratio* pada perusahaan perusahaan yang diteliti.
- d. Menghitung *Financial Distress* dengan cara manggunakan rumus persamaan *Altman* (Z-*score*).
- e. Menentukan jumlah kriteria *financial distress*, yaitu 2 kriteria
- f. Menentukan jumlah perusahaan yang diprediksi masuk pada *Distressed* dan *Non-Distressed.*
- g. Menetukan nilai presentase dari perusahaan yang diprediksikan *Distressed* dan *Non-Distressed.*
- h. Kesimpulan.

# **Tabel 3.8 Kriteria Penilaian** *Financial Distress*

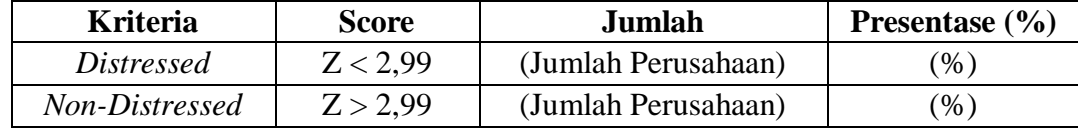

## **3.7.2 Analisis Verifikatif**

Analisis verifikatif yaitu metode penelitian yang bertujuan untuk menguji kebenaran hipotesis yang berarti menguji kebeneran teori yang sudah ada. Dalam penelitian ini, analisis verifikatif bermaksud untuk mengetahui hasil penelitian yang berkaitan dengan pengaruh rasio profitabilitas, likuiditas dan *leverage* terhadap *financial distress.* 

#### **1. Uji Asumsi Klasik**

Untuk menguji kelayakan model regresi yang digunakan, maka harus terlebih daulu memenuhi uji asumsi klasik dimana terdapat 4 (empat) jenis pengujian diantaranya adalah uji normalitas, uji multikolinieritas (untuk regresi berganda) dan uji heteroskedastisitas.

a) Uji Normalitas

Uji normalitas digunakan untuk menguji apakah distribusi variabel terikat untuk setiap nilai variabel bebas tertentu berdistribusi normal atau tidak. Dalam model regresi linier, asumsi ini ditunjukan oleh nilai error yang berdistribusi normal atau mendakati normal, sehingga layak dilakukan pengujian secara statistik. Pengujian normalitas data menggunakan *Test Normality Kolmogorov-Smirnov* dalam program SPSS.

Deteksi normalitas dapat dilakukan dengan melihat penyebaran data (titik) pada sumbu diagonal dari grafik. Dasar pengambilan keputusannya adalah: Jika data menyebar di sekitar garis diagonal dan mengikuti arah garis diagonalnya, maka model regresi memenuhi asumsi normalitas. Jika data menyebar jauh dari garis diagonal dan/atau tidak mengikuti arah garis diagonal, maka model regresi tidak memenuhi asumsi normalitas (Santoso, 2014).

b) Uji Multikolinearitas

Uji Multikolinearitas bertujuan untuk menguji model regresi ditemukan adanya korelasi antar variabel bebas (independen). Model regresi yang baik seharusnya tidak terjadi korelasi diantara variabel independen. Jika terbukti ada multikolinearitas, sebaliknya salah satu dari variabel independen yang ada dikeluarkan dari model, lalu pembuatan model regresi diulang kembali (Santoso, 2014).

Untuk mengetahui ada tidaknya multikolinearitas, dapat dilihat dari pada besaran *Variance Infaltion Factor* (VIF) dan *Tolerance. Tolerance* mengukur variabilitas variabel dependen yang terpilih yang tidak dapat dijelaskan oleh variabel independen lainnya. Pedoman suatu model regresi yang bebas multikolinearitas adalah mempunyai angka *tolerance* mendekati 1. Batas VIF adalah 1, jika nilai VIF dibawah 10 maka tidak terjadi gejala multikolinearitas.

Rumus yang digunakan adalah sebagai berikut:

$$
VIF = \frac{1}{Tolerance} \text{ atau Tolerance} = \frac{1}{VIF}
$$

### c) Uji Heteroskedastisitas

Menurut (Ghozali, 2013) uji heteroskedastisitas bertujuan menguji apakah dalam model regresi terjadi ketidaksamaan varians dan residual atau pengamatan ke pengamatan yang lain. Jika varians dari residual suatu pengamatan ke pengamatan lain tetap, maka disebut heterokedasitisitas. Model yang baik adalah yang heterokedasitisitas atau tidak terjadi heterokedasitisitas karena data ini menghimpun data yang mewakili berbagai ukuran.

Cara yang digunakan untuk mendeteksi heterokedasitisitas adalah dengan grafik plot. Dengan melihat grafik plot antara nilai prediksi variabel terikat yaitu ZPRED dengan residualnya SRESID. Deteksi ada atau tidaknya heterokedasitisitas dapat dilakukan dengan melihat ada atau tidaknya pola tertentu pada grafik *scatterplot* antara SRESID dengan ZPRED dimana sumbu Y adalah Y yang telah diprediksi, dan sumbu X adalah residual (Y prediksi – Y obesrvasi) yang telah *studentized*. Dasar analisis heterokedasitisitas adalah sebagai berikut: Jika ada pola tertentu, seperti titik-titik yang membentuk pola tertentu yang teratur (bergelombang, melebar kemudian menyempit), maka mengindikasikan telah terjadi heterokedasitisitas. Jika tidak terdapat pola tertentu yang jelas, serta titik menyebar diatas dan dibawah angka 0 pada sumbu Y, maka tidak terjadi heterokedasitisitas.

#### **3.8 Analisis Regresi dan Pengujian Hipotesis**

### **3.8.1 Analisis Regresi Logistik**

Apabila suatu pengujian pengaruh yang menggunakan sifat kategorik *(dummy)* pada variabel terikatnya (dependen) dapat menggunakan regresi logistik dan analisis diskriminan. Pada analisis diskriminan data penelitian harus memenuhi normalitas dan homogenitas, sedangkan pada pengujian regresi logistik tidak harus memenuhi asumsi tersebut (Kuncoro, 2001).

Alasan penggunaan regresi logistik karena regresi logistik cocok digunakan untuk penelitian yang variabel dependennya bersifat katerogikal (nominal atau non-metrik) dan teknik analisis dalam mengolah data ini tidak memerlukan lagi uji normalitas dan uji asumsi klasik pada variabel bebasnya (Ghozali, 2013).

Penelitian ini memiliki variabel terikat yang bersifat kategorik atau *dummy* dengan kategori 0 untuk perusahaan yang tidak mengalami *financial distress* dan kategori 1 untuk perusahaan yang mengalami *financial distress*. Dengan demikian, analisis yang paling sesuai yang akan digunakan dalam penelitian ini adalah analisis regresi logistik yang memang dibentuk untuk pengujian model regresi yang bersifat kategorik variabel terikatnya.

Selain itu, bahwa kelebihan metode regresi logistik adalah lebih fleksibel dibandingkan dengan teknik lain, yaitu:

- 1. Regresi logostik tidak memiliki asumsi normalitas atas variabel bebas yang digunakan dalam model. Artinya, variabel penjelas tidak harus memiliki distribusi normal, linear maupun memiliki varians yang sama dalam setiap grup.
- 2. Variabel bebas dalam regresi logistik bisa campuran dari variabel kontinu, diskrit, dan dikotome.
- 3. Regresi logistik amat bermanfaat digunakan apabila distribusi respon atas variabel terkait diharapkan non-linear dengan satu atau lebih variabel bebas.

Dengan perkataan lain regresi logistik ini dirancang untuk melakukan prediksi keanggotaan grup dan bertujuan untuk menganalisis seberapa jauh model yang digunakan mampu memprediksi secara benar kategori (grup) dari sejumlah sample. Menurut (Ghozali, 2013) persamaan model regresi logistik dapat dirumuskan sebagai berikut:

Ln Y  $\frac{1}{Y-1} = \beta 0 + \beta 1 X 1 + \beta 2 X 2 + \beta 3 X 3$ 

Keterangan:

 $Ln \frac{Y}{Y-1}$  = Financial Distress  $β0 =$ Konstanta

 $X_1$  = Rasio Profitabilitas

 $X_2$  = Rasio Likuiditas

X<sup>3</sup> = Rasio *Leverage*

### **3.8.2 Matriks Klasifikasi**

Matriks klasifikasi digunakan untuk menjelaskan kekuatan dari model regresi untuk memprediksi kemungkinan kesulitan keuangan yang terjadi di perusahaan. Dalam tabel 2 x 2 terhitung nilai estimasi yang benar (correct) dan yang salah (incorrect). Tabel klasifikasi tersebut menghasilkan ketepatan secara keseluruhan (Ghozali, 2013).

## **3.8.3 Analisis Korelasi**

Analisis korelasi merupakan suatu analisis untuk mengetahui tingkat keeratan hubungan antara dua variabel yaitu variabel independen (X) dengan variabel dependen (Y) atau untuk mengetahui kuat atau lemahnya hubungan antara variabel independen atau dependen. Pengukuran koefisien ini dilakukan dengan menggunakan koefisien *pearson correlation product moment,* untuk menguji hubungan asosiatif/hubungan bila datanya berbentuk interval atau rasio dan penentuan koefisien analisis ini juga digunakan untuk mengetahui derajat atau kekuatan hubungan antara variabel  $X_1$  dan  $X_2$  dengan variabel Y secara bersamaan, adapun rumus korelasi ganda menurut (Sugiyono, 2016) sebagai berikut:

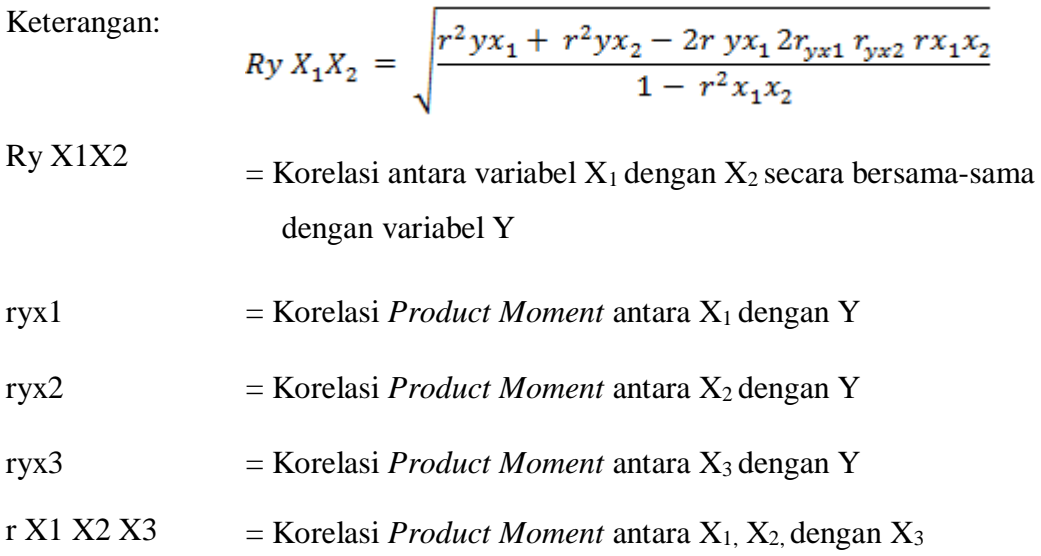

Ï

Adapun untuk melihat hubungan atau korelasi, penulis menggunakan analisis yang dikemukakan oleh Sugiyono (2016) sebagai berikut:

# **Tabel 3.9**

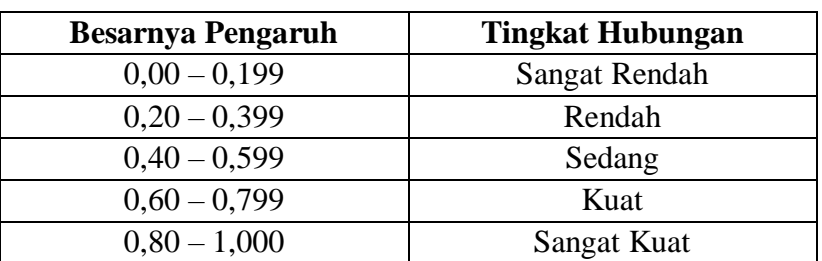

## **Interpretasi Koefisien Korelasi**

## **3.8.4 Pengujian Hipotesis**

Pengujian hipotesis adalah suatu prosedur yang akan menghasilkan suatu keputusan, yaitu keputusan menerima atau menolak hipotesis. Dalam pengujian hipotesis, keputusan yang dibuat tidak mengandung keputusan, artinya keputusan bisa benar atau salah sehingga dapat menimbulkan risiko. Besar kecilnya risiko dinyatakan dalam probabilitas.

Pengujian hipotesis dimaksudkan untuk mengetahui ada tidaknya pengaruh yang signifikan antara variabel independen dengan variabel dependen. Sedangkan hipotesis alternatif (Ha) adalah hipotesis yang menyatakan bahwa adanya pengaruh yang signifikan antara variabel independen dengan variabel dependen, pengujian ini dilakukan secara parsial (Uji *t*) maupun secara simultan (uji *f*) dengan tingkat signifikan 5%.

# **3.8.4.1 Uji Parsial t**

Uji *wald* (t) pada dasarnya menunjukkan seberapa jauh pengaruh variabel independen secara parsial dalam menerangkan variabel dependen. Untuk mengetahui nilai uji wald (uji t), tingkat signifikansi sebesar 5%. Adapun kriteria pengambilan keputusan:

1. Jika thitung < ttabel dan p-value > 0.05 maka H0 diterima, artinya salah satu variabel independen tidak mempengaruhi variabel dependen.

2. Jika thitung > ttabel dan p-value < 0.05 maka H0 ditolak, artinya salah satu variabel independen mempengaruhi variabel dependen.

Pengujian hipotesis dalam penelitian ini meggunakan pengujian secara parsial (uji t). Hipotesis yang akan diuji dan dibuktikan dalam penelitian ini berkaitan dengan pengaruh variabel - variabel bebas yaitu Profitabilitas, Likuiditas dan *Leverage* terhadap *Financial Distress*.

Tingkat signifikan (*significant level*) yang sering digunakan adalah sebesar 5% atau 0,005 karena dinilai cukup ketat dalam menguji hubungan variabel variabel yang diuji atau menunjukan bahwa korelasi antara kedua variabel cukup nyata. Disamping itu tingkat signifikan ini umum digunakan dalam ilmu - ilmu sosial. Tingkat signifikan 0,05 artinya adalah kemungkinan besar hasil penarikan kesimpulan mempunyai porbabilitas 95% atau toleransi keselahan sebesar 5%.

Uji signifikan terhadap hipotesis yang telah ditentukan dengan menggunakan uji *t,* dengan rumus sebagai berikut:

$$
t = \frac{\mathbf{r}\sqrt{\mathbf{n} - 2}}{\sqrt{1 - r^2}}
$$

Keterangan:

 $r = K$ oefisien Korelasi

 $n =$  Jumlah Sampel

Kriteria dalam uji *t* ini diterima atau ditolak, adalah:

- 1. Tolak H<sub>0</sub> jika  $\pm t$  hitung >  $\pm$ nilai *t* tabel
- 2. Tidak tolak H<sub>0</sub> jika  $\pm t$  hitung  $\leq \pm$ nilai *t* tabel

Bila hasil pengujian statistik menunjukan H<sub>0</sub> ditolak, berarti variable variabel independen yang terdiri dari Profitabilitas, Likuiditas dan *Leverage* secara parsial mempunyai pengaruh signifikan terhadap *Financial Distress.* Tetapi sebaliknya jika H0 diterima, maka variabel - variabel independen tersebut tidak mempunyai pengaruh yang signifikan terhadap *Financial Distress.*

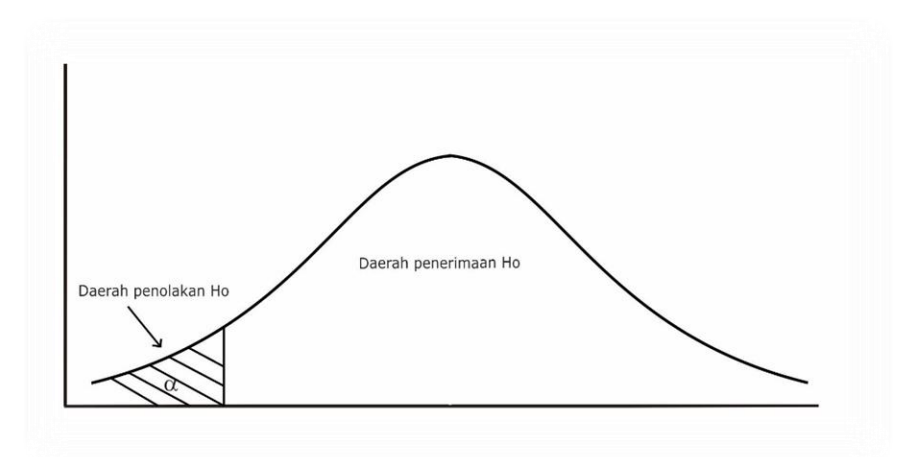

**Gambar 3.2 Daerah Penerimaan dan Penolakan Hipotesis Arah Kiri (negatif)**

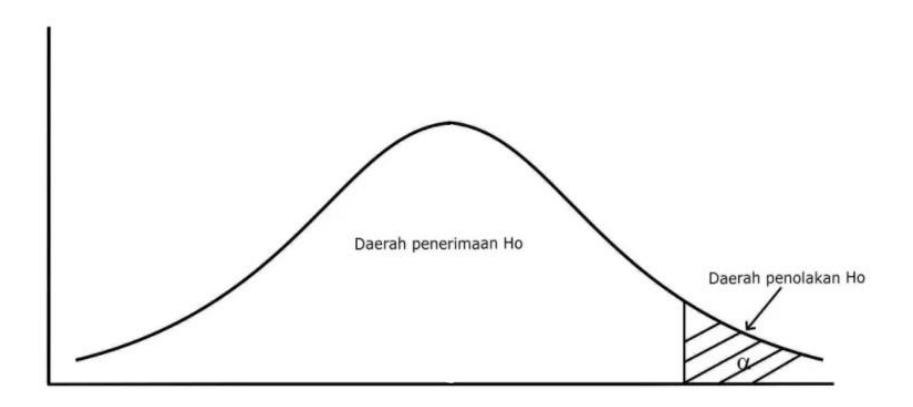

**Gambar 3.3 Daerah Penerimaan dan Penolakan Hipotesis Arah Kanan (positif)**

Dalam pengujian hipotesis ini, penulis menggunakan uji signifikan atau uji parameter *r*, maksudnya untuk menguji tingkat signifikan maka harus dilakukan pengujian parameter *r*. Adapun rancangan pengujian hipotesisnya adalah sebagai berikut:

#### **Hipotesis 1**

H<sub>0</sub>1 :  $\beta_1$  >= 0 : Profitabilitas tidak berpengaruh negatif terhadap *financial distress.*

Ha1 :  $\beta_1$  <= 0 : Profitabilitas berpengaruh negatif terhadap *financial distress.* 

#### **Hipotesis 2**

 $H_02: \beta_2 \geq 0$  : Likuiditas tidak berpengaruh negatif terhadap *financial distress*.

Ha2 :  $\beta_2 \le 0$  : Likuiditas berpengaruh negatif terhadap *financial distress.* 

### **Hipotesis 3**

 $H<sub>0</sub>3$  :  $\beta_3$  <= 0 : *Leverage* tidak berpengaruh positif terhadap *financial distress.* 

Ha3 :  $\beta_3$  >= 0 : *Leverage* berpengaruh positif terhadap *financial distress.* 

### **3.8.4.2 Koefisien Determinasi**

Koefisien determinasi pada regresi logistik dilihat dari *Nagelkerke R Square*, karena nilai *Nagelkerke R Squ*are dapat diinterpretasikan seperti nilai *R Square* pada *multiple regression. Nagelkerke R Square* merupakan modifikasi dari koefisien *cox and snell* untuk memastikan bahwa nilai akan bervariasi dari 0 (nol) sampai 1 (satu). Nilai *Nagelkerke R Square* mendekati nol menunjukkan bahwa kemampuan variabel-variabel dalam menjelaskan variabel dependen sangat terbatas, sedangkan nilai *Nagelkarke R Square* mendekati satu menunjukkan bahwa variabel independen mampu untuk memberikan semua informasi yang dibutuhkan untuk memprediksi variabilitas variabel dependen (Ghozali, 2013).

Setelah diketahui besarnya koefisien korelasi, tahap selanjutnya adalah mencari nilai dari koefisien determinasi. Koefisien determinasi merupakan kuadrat dari koefisien korelasi. Analisis ini digunakan untuk mengetahui seberapa besar pengaruh variabel independen terhadap variabel dependen (Sugiyono, 2016).

Untuk melihat besar pengaruh dari setiap variabel bebas terhadap variabel terikat secara parsial, dilakukan perhitungan menggunakan rumus sebagai berikut:

### *Kd = Zero order x β x* **100%**

Keterangan:

 $Kd = Koeffisien determinasi$ *Zero order* = Koefisien korelasi  $β = Koeffisien beta$ 

Untuk melihat seberapa besar tingkat variabel independen terhadap variabel dependen secara simultan menggunakan rumus sebagai berikut:

$$
KD=r^2\ge 100\%
$$

Keterangan:

KD = Koefisien determinasi

 $r^2$  = Koefisien kuadrat korelasi ganda

Kriteria untuk analisis koefisien determinasi adalah:

- 1. Jika KD mendekati nol (0), berarti pengaruh variabel independen terhadap variabel dependen lemah.
- 2. Jika KD mendekati satu (1), berarti pengaruh variabel independen terhadap variabel dependen kuat.

#### **3.9 Uji Simultan F**

*Omnibus tests of model coefficients* merupakan uji statistik secara simultan (uji f). Dalam penelitian ini akan menguji apakah variabel independen secara simultan mempengaruhi variabel dependen (Ghozali, 2013). Adapun tingkat signifikansinya sebesar 5%, sehingga kriteria pengambilan keputusan sebagai berikut:

1. Jika fhitung > ftabel dan (P-Value) < 0.05 maka H0 ditolak dan H1 diterima, artinya variabel independen secara simultan mempengaruhi variabel dependen.

2. Jika fhitung < ftabel dan (P-Value) > 0.05 maka H0 diterima dan H1 ditolak, artinya variabel independen secara simultan tidak mempengaruhi variable dependen.

Uji F untuk mengetahui apakah semua variabel independen mampu menjelaskan variabel dependennya, maka dilakukan uji hipotesis secara simultan dengan menggunakan uji statistik F, uji F didefinisikan dengan rumus sebagai berikut:

$$
F = \frac{R^2/2}{(1 - R^2)(n - k - 1)}
$$

Keterangan:

 $R = K$ oefisiensi korelasi ganda

 $k =$  Jumlah variabel independen

 $n =$  Jumlah anggota sampel

Setelah mendapatkan nilai  $F_{hitung}$  ini, kemudian dibandingkan dengan nilai  $F_{table}$  dengan tingkat signifikan sebesar 0,05 atau 5%, artinya kemungkinan besar dari hasil penarikan kesimpulan memiliki probabilitas 95% atau korelasi kesalahan sebesar 5%, yang mana akan diperoleh suatu hipotesis dengan syarat:

- 1. Jika angka signifikan  $\geq$  0,05, maka Ho tidak ditolak
- 2. Jika angka signifikan < 0,05, maka Ho ditolak

Bila H0 diterima, maka diartikan sebagai titik signifikan suatu pengaruh variabel-variabel independen secara bersama-sama atas suatu variabel dependen dan penolakan H<sub>0</sub> menunjukan adanya pengaruh yang signifikan dari variabelvariabel independen secara bersama-sama terhadap suatu variabel dependen.

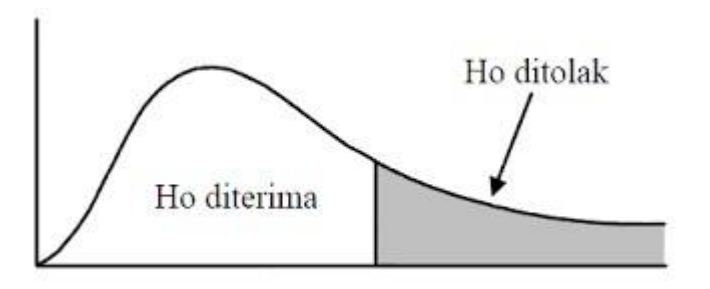

**Gambar 3.4 Daerah Penolakan Uji Simultan**